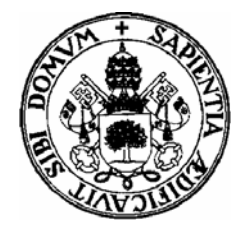

**Departamento de Informática Universidad de Valladolid Campus de Segovia** 

\_\_\_\_\_\_\_\_\_\_\_\_\_\_\_\_\_\_\_\_\_\_\_\_\_\_\_\_\_\_\_\_

## POINTERS AND DINAMIC MEMORY ALLOCATION

P.1. Determine the output of the next code in Pascal:

 Program pointer; Type Pint:  $\wedge$ integer; Var I,J:Pint; N:integer; Begin New(I); New(j);  $N:=5$ ;  $I^{\wedge}:=N$ ; Writeln( $I^{\wedge}$ );  $J:=I$ ;  $J^{\wedge}$ :=-7; Writeln( $I^{\wedge}$ ) End.

P.2. Determine the output of the next code in Pascal:

## Program test;

 Type student=record character:char; age:integer End; Ptest: ^student; Var P1,P2:Ptest; Begin New(P1);  $P1^{\wedge}$ .age:=1; P1^.character:= 'A' Writeln(P1^.age,P1^.character); New(P2);  $P2^{\wedge}$ .Age:=1; P2^.Character:= 'A'

```
 Writeln(P2^.Age,P2^.Character); 
P1:=P2;P2^{\wedge}.Age:=3;
P2^.character:='C':
Writeln(P1^.Age, P1^.character,P2^.Age,P2^.character)
```
End.

P.3. Determine the output of the next code in Pascal:

```
 Program simpletest; 
 Var 
         I,J:^integer 
         x,y:integer; 
 Begin 
        New(I);
         New(j); 
        I^{\wedge}:=5;
        x:=I^{\wedge}+1;
        y:=I^{\wedge};New(J)J^{\wedge}:=v+3Writeln(x,', y, ', I^, ', J^)
```

```
End.
```
P.4. If "p" and "q" are pointers that point strings ( $\alpha$ string) *i*. What will be the output of netx code segment in Pascal?

```
 New(p); 
New(q); p^:='Carpe'; 
 q^='Diem'; 
q:=p;q^:='concha'; 
Writeln(p^{\wedge});
Writeln(q^{\wedge});
```
P.5. Design and Implement a program in Pascal to work out the product between polynomials. The polynomial will be represented by means of vectors such as the zerodegree will be placed at the first vector position and so forth. The data structure and the headers of the procedures and functions are as follows:

```
type 
tdimp=0.10;
tdimpt=0..20; 
tArray=Array[tdimpt] of real; 
tApArray=^tArray;
```
Procedure Polynomials\_degree(var a,b:tAparray; var dima,dimb:tdimp); {it Asks the degrees of the two polynomials and initializes the vectors to zero} Procedure Enter\_coeficient(var a,b:tApArray; dima,dimb:tdimp); {it Asks the coeficients of the two polynomials}

FUNCTION Polynomial\_Product(a,b:tApArray;dima,dimb:tdimp):tApArray; {it works out the product between two polynomials} PROCEDURE Show\_result(c:tApArray;dimt:tdimpt); {it shows the result on the monitor screen}

P.6. Regarding the next data structure declaration:

**TYPE** 

 Tname=string[20]; Thobbies=(soccer,dancing,trekking,…); TsetHobbies=SET OF Thobbies; TpPerson=^Tperson; Tperson=Record Name:Tname; Hobbies:^TsetHobbies;

End:

design and implement in Pascal the procedures and functions that will be neccessaries to store or delete the personal data (P:TpPerson) and taking into account a suitable memory management at any time. The headers of the procedures are as follows:

PROCEDURE Create\_personal\_data (VAR P:TpPerson);

PROCEDURE Delete\_personal\_data (VAR P:TpPerson);

Advise: The next implemented procedure can be used to load a set of hobbies into the variable "s": read\_set\_of\_Hobbies(VAR s:TsetHobbies).

P.7. Regarding the next data structure declaration:

**CONST**  TopeTabla=20; **TYPE**  Tnombre=string[20]; TpunNombre=^Tnombre; Tindice=1..TopeTabla; Ttabla=array[TIndice] of TpunNombre;

And taking into account that the table is filled up and every pointer is pointing a name, design and implement in Pascal a procedure to find the smallest name (regarding the alphabetic order) and change its actual position with the first one, if both of them are different. The header of the procedure is as follows: :

PROCEDURE change\_smallest\_name ( VAR tabla:Ttabla)